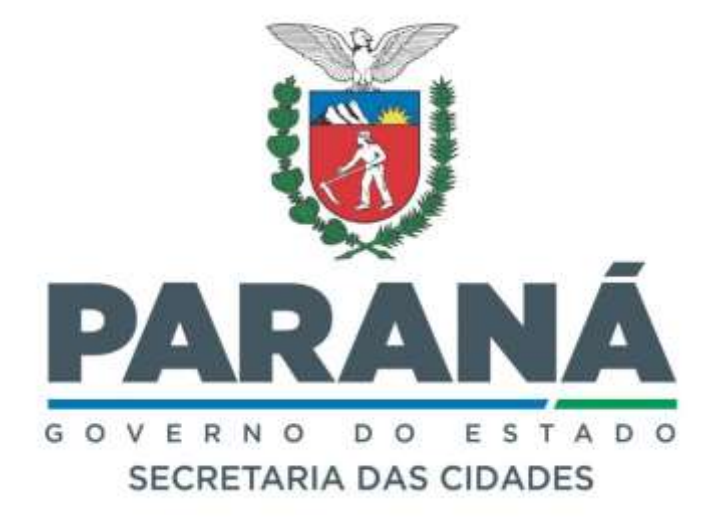

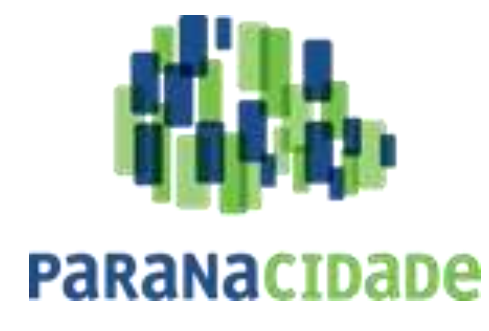

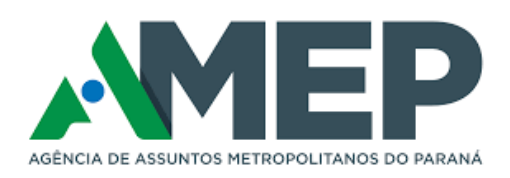

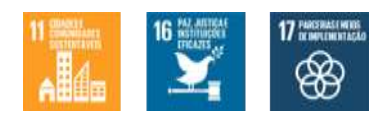

**Audiência Pública nº 01/2024-AMEP**

**Comunicação de DE PASSAGEIROS DA REGIÃO METROPOLITANA DE CURITIBA ao SISTEMA DE TRANSPORTE PÚBLICO STPP/RMC**

> **05 de julho 2018 04. ANEXO IV a CÁLCULO TARIFÁRIO**

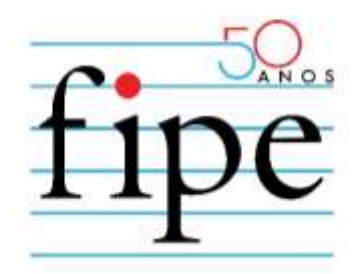

## **PARANACIDADE**

# **APOIO NA ELABORAÇÃO DE EDITAL E MODELO DE SELEÇÃO PARA DELEGAÇÃO DO SISTEMA DE TRANSPORTE PÚBLICO DE PASSAGEIROS DA REGIÃO METROPOLITANA DE CURITIBA**

**ANEXO IV – CÁLCULO TARIFÁRIO**

**SÃO PAULO**

**MARÇO/2024**

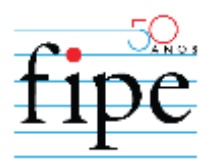

## **1. INTRODUÇÃO**

- 1.1. Este documento apresenta a estrutura e o método de cálculo tarifário no âmbito da **CONCESSÃO** do **STPP/RMC**.
- 1.2. O Cálculo tarifário apresentado neste anexo deverá ser utilizado para cálculo da **TARIFA DE REMUNERAÇÃO TÉCNICA** a ser aplicado para mensuração da remuneração da **CONCESSIONÁRIA** conforme definido no ANEXO III – REMUNERAÇÃO, REAJUSTE E REVISÃO ORDINÁRIA.
- 1.2.1. A metodologia de cálculo tarifário apresentado neste documento será utilizada nas **REVISÕES ORDINÁRIAS** e **REVISÕES EXTRAORDINÁRIAS** ao longo da execução contratual.
- 1.3. Este documento se baseia no documento Cálculo de Tarifas de Ônibus Urbanos; Instruções Práticas Atualizadas, com recomendações do Grupo de Trabalho coordenado pela Empresa Brasileira de Planejamento de Transportes (GEIPOT), publicado em 1996 pelo Ministério dos Transportes (MT). Nesse trabalho e anteriores, ficou estabelecido um modelo para o cálculo tarifário do transporte público urbano e também para a determinação de indicadores financeiros, operacionais, de infraestrutura e de qualidade e produtividade do sistema de transporte adaptado para **STPP/RMC**.
- 1.4. Integram este documento os seguintes **APÊNDICES**:
- 1.4.1. APÊNDICE I.A Planilha de Cálculo Tarifário para o **LOTE 1**;
- 1.4.2. APÊNDICE I.B Planilha de Cálculo Tarifário para o **LOTE 2**;
- 1.4.3. APÊNDICE I.C Planilha de Cálculo Tarifário para o **LOTE 3**;
- 1.4.4. APÊNDICE I.D Planilha de Cálculo Tarifário para o **LOTE 4**.

## **2. QUILOMETRAGEM TOTAL**

A quilometragem realizada, ou KR, deverá verificada mensalmente pelo **VERIFICADOR INDEPENDENTE** no fechamento operacional considerado para o

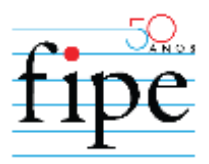

respectivo período. Para efeito de cálculo, os dias operacionais considerados para o mês i, tendo como referência os dias a seguir:

| Mês operacional | Número de dias | Data inicial<br>(primeiro) | Data final (último) |
|-----------------|----------------|----------------------------|---------------------|
| Fevereiro       | 28             | 21/01                      | $17/02$ *           |
| Marco           | 31             | 18/02*                     | 20/03               |
| Abril           | 30             | 21/03                      | 19/04               |
| Maio            | 31             | 20/04                      | 20/05               |
| Junho           | 30             | 21/05                      | 19/06               |
| Julho           | 31             | 20/06                      | 20/07               |
| Agosto          | 31             | 21/07                      | 20/08               |
| Setembro        | 30             | 21/08                      | 19/09               |
| Outubro         | 31             | 20/09                      | 20/10               |
| <b>Novembro</b> | 30             | 21/10                      | 19/11               |
| Dezembro        | 31             | 20/11                      | 20/12               |
| Janeiro         | 31             | 21/12                      | 20/01               |

**Tabela 1 – Períodos Operacionais**

Nota: Nos casos em que o ano seja bissexto, a data final de fevereiro é alterada para 18/02, e a data inicial de março para 19/02.

#### Fonte: AMEP.

A Quilometragem Realizada do mês operacional é a soma da quilometragem realizada operacional diária (*KRO*) com a quilometragem realizada não operacional (*KRNO*) diária.

A *KRO* diária, por sua vez, é igual a quilometragem programada para o dia (*KP*), mais a quilometragem relativa a viagens extras autorizadas pelo **PODER CONCEDENTE** do mês operacional anterior (*KVE*), menos a quilometragem programada não realizada do mês operacional anterior (*KPNR*), acrescido a este resultado a proporção relativa à quilometragem não operacional (*KPNO*), que representa o deslocamento realizado entre a garagem e o ponto inicial da operação programada e também do retorno do ponto final até a garagem.

Assim:

$$
KR_{i,j} = KRO_{i,j} + KRNO_{i,j} \quad (1)
$$
  

$$
KRO_{i,j} = \sum_{t=1}^{T} KP_t + KVE_t - KPNR_t \quad (2)
$$

em que:

i. *KR<sup>i</sup>* = Quilometragem realizada no mês *i* no lote *"j"* (km/mês);

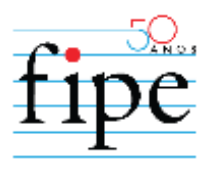

- ii. *KROi,j* = Quilometragem realizada operacional no mês *i* no lote *"j"* (km/mês);
- iii. *KRNO*<sub>ij</sub> = Quilometragem realizada não operacional no mês *i* no lote *"j*" (km/mês);
- iv. *T* = número de dias operacionais no mês operacional *i* (unid.);
- v. *KP<sup>t</sup>* = Quilometragem programada no dia *t*, no mês operacional *i* para o lote *"j"* (km/dia);
- vi. *KVE<sup>t</sup>* = Quilometragem de viagens extras dia *t*, no mês operacional *i-1* para o lote *"j"* (km/dia);
- vii. *KPNR<sup>t</sup>* = Quilometragem programada não realizada no dia *t*, no mês operacional *i-1* para o lote *"j"* (km/dia);

A quilometragem programada (*KPij*) é dada pelo somatório do produto da extensão do **ITINERÁRIO** das linhas e o total de deslocamentos programados apresentada na equação 3.

**ITINERÁRIO** é o percurso entre dois pontos de balizamento, medido em quilômetros. Esta variável é composta pelo total de quilômetro utilizados na ida e na volta. Quando um veículo, em operação, percorre um **ITINERÁRIO** completo (ida e volta) considera-se que realizou uma **viagem**, retornando ao ponto inicial. Quando um veículo percorre, apenas uma das etapas (ida ou volta) considera-se **meia vigem**. Tal diferenciação é necessária, pois usualmente as distâncias de ida e volta são diferentes. Portanto, a quilometragem programada operacional de uma tabela é a soma das distâncias das meias viagens programadas.

Para quilometragem total programada, considera-se ainda a distância entre pontos de balizamento inicial e final e a garagem (quilometragem não operacional) fixa em 6% da quilometragem operacional.

$$
KPij = \sum (Ext ITINERÁRIO* Deslocamento)
$$
 (3)

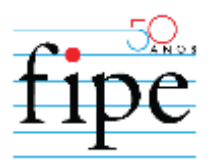

As tabelas operacionais são composições de meias viagens, com um único ou mais deslocamento dentro de uma **LINHA**. Qualquer necessidade de alterações operacionais, mudança no **ITINERÁRIO** e/ou quantidade de deslocamentos, deve ser informada com antecedência pelo **PODER CONCEDENTE** à **CONCESSIONÁRIA**, apresentando a nova extensão e a data de início decorrente da alteração.

Os **ITINERÁRIOS** devem estar cadastrados no Sistema de Bilhetagem Eletrônica - **SBE** através de ferramenta de medição georreferenciada com precisão certificada. As alterações de **ITINERÁRIOS** e seus desenhos serão definidas e autorizadas pelo **PODER CONCEDENTE**. Essa ferramenta deve possibilitar o acesso do **PODER CONCEDENTE** à quilometragem programada por **ITINERÁRIO**, por tabela, por linha, por dia e por períodos.

Viagens extras devem ser formalmente autorizadas pelo **PODER CONCEDENTE** à **CONCESSIONÁRIA**. Todos os veículos deverão dispor de equipamento de georreferenciamento em operação e com o registro disponível para consulta a qualquer tempo.

A quilometragem decorrente de serviços não realizados no mês de exercício será deduzida da quilometragem realizada no mês subsequente.

O coeficiente de quilometragem não operacional (*CoKNO*), relação entre a *KRNO* e a *KRO* é 6%.

## **3. TARIFA DE REMUNERAÇÃO TÉCNICA**

O valor da **TARIFA DE REMUNERAÇÃO TÉCNICA** é calculado em função dos custos e quilometragem estipulados para um mês de projeto, que reflete a operação projetada para o ano base. O valor da **TARIFA DE REMUNERAÇÃO TÉCNICA** para cada lote *"j"* é uma composição entre os custos por categoria de tecnologia e suas respectivas quilometragens programadas para um mês de projeto.

O valor da **TARIFA DE REMUNERAÇÃO TÉCNICA** é utilizado como referência para a **REMUNERAÇÃO** da **CONCESSIONÁRIA** neste **CONTRATO**, cuja memória

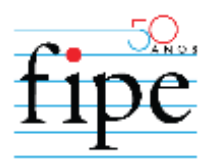

de cálculo é apresentada nas Planilhas, constante no **APÊNDICE 04.i – PLANILHA DO CÁLCULO TARIFÁRIO** deste documento.

$$
TRT_{j,i} = f\{CKm_{j,i}; KP_{MPj,i}\}
$$
 (4)

Em que:

- i. *TRT<sub>j,i</sub>* = **TARIFA DE REMUNERAÇÃO TÉCNICA** calculado para o lote *"j"* (R\$/km) no ano i;
- ii.  $CKm_{i,i}$  Custo Total por Quilômetro calculado para o lote *"j"* (R\$/km) no ano i;
- iii.  $KP_{MPj,i} =$ Quilômetros programados para o ano i;

#### **3.1. Coeficientes básicos**

#### 3.1.1. Mês de Projeto

Para o cálculo da **TARIFA DE REMUNERAÇÃO TÉCNICA** de cada um dos lotes é estabelecido um mês de projeto com a realidade média mensal do ano base. O custo obtido para o mês de projeto dividido pela quilometragem programada total para o lote c neste mesmo mês resulta na  $TRT_{j,i}$ .

Para definição do mês de projeto deve-se estimar o número de dias úteis, sábados e domingos e feriados para os doze meses operacionais seguintes, iniciando em 21/01 do ano base até 20/01 do ano seguinte. Feriados nacionais são considerados como domingos operacionais no cálculo, incluindo terça-feira de Carnaval (ponto facultativo). O dia 08 de setembro é considerado como um sábado operacional, caso não ocorra em um domingo.

#### <span id="page-6-0"></span>3.1.2. Dias Operacionais

Os dias de operação do Sistema são distribuídos em: Dias Úteis (DU) - com operação plena - Sábados (DS), Domingos (DD) e Feriados (DF) - com operações parciais.

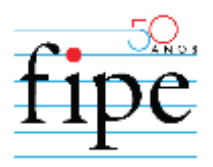

Para o ano base é aferido o número de dias operacionais, conforme tabela abaixo (ano operacional de 2023), e em seguida seus quantitativos são divididos por 12 (doze) para se calcular os dias úteis, sábados e domingos referentes à um mês de projeto.

| Tipo de dia         | <b>Total</b> | Variável         | <b>Média mensal</b><br>(2023) |
|---------------------|--------------|------------------|-------------------------------|
| Dias Úteis          | 248          | $DU_{MP}$        | 20,6667                       |
| <b>Sábados</b>      | 54           | $DS_{MP}$        | 4,5000                        |
| Domingos e Feriados | 63           | DD <sub>MP</sub> | 5,2500                        |

**Tabela 2 - Dias Operacionais para 2023**

#### Fonte: AMEP.

Conforme definido no item [4,](#page-43-0) estes quantitativos são atualizados nos processos de **REAJUSTE**, influenciando apenas o cálculo da quilometragem operacional programada para o mês de projeto, e **REVISÃO**, também influenciando as demais variáveis dependentes.

#### 3.1.3. Tabelas Operacionais

As tabelas operacionais referem-se ao conjunto de dados que informam, para cada tipo de dia operacional e para cada linha específica, a operação programada com código do lote e nome da **CONCESSIONÁRIA** e da linha, tipo de dia operacional, tipo de operador, se há a função de cobrança para embarque, categoria do veículo/equipamento, número da tabela e da jornada, horário programado para início da primeira viagem, horário programado para fim da última viagem e quilometragem operacional programada.

As tabelas são classificadas em tabela cheia, quando não há recolhida nem retorno à operação ao longo do dia, ou tabelas extras, quando a operação ocorre em horários de picos, sendo cada período definido como jornada.

Exemplos de tabelas operacionais são apresentados na [Tabela 3](#page-8-0) e [Tabela 4.](#page-8-1)

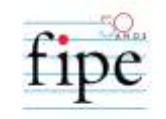

## **Tabela 3 – Exemplo de Tabela Cheia**

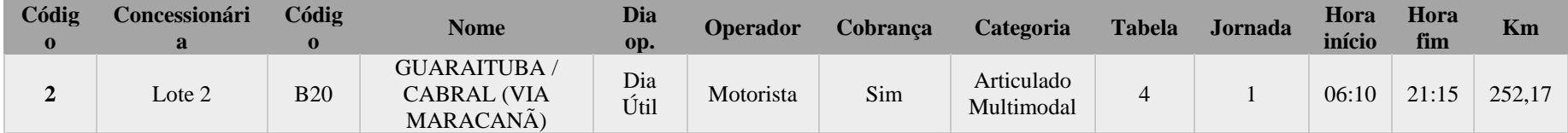

Fonte: AMEP.

**Tabela 4 – Exemplo de Tabelas Extras**

<span id="page-8-1"></span><span id="page-8-0"></span>

| Código                     | Concessionário | Código     | <b>Nome</b>                                           | Dia<br>op.  | <b>Operador</b> | <b>Cobranca</b> | <b>Categoria</b>         | <b>Tabela</b> | <b>Jornada</b> | Hora<br>início | Hora<br>fim | Km     |
|----------------------------|----------------|------------|-------------------------------------------------------|-------------|-----------------|-----------------|--------------------------|---------------|----------------|----------------|-------------|--------|
| <b>C</b><br>$\overline{ }$ | Lote 2         | <b>B20</b> | <b>GUARAITUBA/</b><br>CABRAL (VIA<br>MARACANÃ)        | Dia<br>Útil | Motorista       | Sim             | Articulado<br>Multimodal |               |                | 05:18          | 07:26       | 37,756 |
| <b>C</b><br>∸              | Lote 2         | <b>B20</b> | <b>GUARAITUBA/</b><br><b>CABRAL (VIA</b><br>MARACANÃ) | Dia<br>Útil | Motorista       | Sim             | Articulado<br>Multimodal |               |                | 17:59          | 20:25       | 37,895 |

Fonte: AMEP.

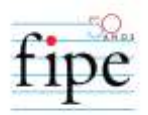

As tabelas compõem a operação completa de um dia útil, de um sábado e de um domingo. Anualmente as tabelas operacionais são atualizadas, utilizando como referência a operação do mês de novembro do ano anterior.

#### **3.2. Quilometragem Programada para o Mês de Projeto**

Para o mês de projeto o cálculo da quilometragem programada mensal *(KP<sub>MP</sub>)* é a soma da quilometragem operacional (*KP*OMP) e não operacional (*KPNO*MP):

$$
KP_{MP} = KPO_{MP} + KPNO_{MP} \tag{5}
$$

em que:

- i. *KPMP*: Quilometragem Programada para o Mês de Projeto (km/mês)
- ii. *KPOMP*: Quilometragem Programada Operacional para o Mês de Projeto (km/mês)
- iii. *KPNOMP*: Quilometragem Programada Não Operacional para o Mês de Projeto (km/mês)

#### 3.2.1. Quilometragem Programada Operacional para o mês de Projeto

A quilometragem operacional considerada para o mês de projeto é calculada em função dos Dias Operacionais e Tabelas Operacionais. O somatório do programado nas tabelas para um dia útil, um sábado e um domingo são multiplicados pelas respectivas médias mensais. São, também, função das categorias dos veículos:

$$
KPO_{MP,c,j} = DU_{MP} \times \sum KPO_{TABDU,c,j} + DS_{MP} \times \sum KPO_{TABDS,c,j} + DD_{MP} \times \sum KPO_{TABDD,c,j}
$$
 (6)

Em que:

- i. *KPO<sub>MP,c,j</sub>*: Quilometragem Operacional Programada para a categoria c, lote *"j"* no mês de projeto (km/mês);
- ii. *DUMP*: Número de dias úteis no ano operacional (dias);
- iii. *DSMP*: Número de sábados no ano operacional (dias);

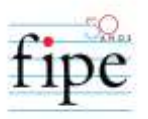

- iv. *DDMP*: Número de domingos no ano operacional (dias);
- v. *KPOTABDU,c,j*: Quilometragem programada de cada tabela operacional em dias úteis para a categoria c, lote *"j"* (km/dia)
- vi. *KPOTABDS,c,j:* Quilometragem programada de cada tabela operacional em sábados para a categoria c, lote *"j"* (km/dia)
- vii. *KPOTABDD,c,j*: Quilometragem programada de cada tabela operacional em domingos para a categoria c, lote *"j"* (km/dia)

<span id="page-10-0"></span>Para o ano operacional de 2023 tem-se os dados apresentados na [Tabela 5.](#page-10-0)

| Lote           | Mic<br>r <sub>0</sub> | Comum     | <b>Semipadron</b><br>multimodal | <b>Articulado</b><br>padrão | <b>Articulado</b><br>multimodal | Articulado 5<br>portas LD | <b>Articulad</b><br>o expresso | <b>Biarticulado</b> | <b>Total</b> |
|----------------|-----------------------|-----------|---------------------------------|-----------------------------|---------------------------------|---------------------------|--------------------------------|---------------------|--------------|
| Lote 1         | $\Omega$              | 626.824   | 45.999                          | 217.721                     | 106.930                         |                           |                                |                     | 997.474      |
| Lote 2         | $\Omega$              | 425.924   | 112.732                         | 52.283                      | 174.818                         |                           |                                |                     | 765.757      |
| Lote 3         | $\Omega$              | 442.011   | 93.884                          | 256.638                     |                                 |                           | 63.058                         |                     | 855.591      |
| Lote 4         | $\Omega$              | 533.924   | 28.647                          | 163.075                     | 112.150                         | 99.163                    |                                |                     | 936.960      |
| <b>Sistema</b> | $\overline{0}$        | 2.028.683 | 281.263                         | 689.717                     | 393.898                         | 99.163                    | 63.058                         |                     | 3.555.782    |
|                |                       |           |                                 |                             |                                 |                           |                                |                     |              |

**Tabela 5 - Quilometragem Operacional (***KP***OMP)**

Fonte: AMEP.

3.2.2. Quilometragem Programada Não Operacional para o Mês de Projeto

A Quilometragem Programada Não Operacional para o Mês de Projeto é calculada em função da Quilometragem Programada Operacional para o mês de projeto aplicando-se o coeficiente CoKNO, fixo em 6%, sendo facultativo às Concessionárias alocarem suas garagens estrategicamente:

$$
KPNO_{MP} = KPO_{MP} \times CoKNO \qquad (7)
$$

Em que:

- i. *KPNOMP*: Quilometragem Não Operacional Programada para o Mês de Projeto (km/mês)
- ii. *KP*OMP: Quilometragem Operacional Programada para o Mês de Projeto (km/mês)

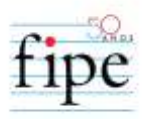

#### iii. *CoKNO*: Coeficiente de Quilometragem Não Operacional (%).

<span id="page-11-0"></span>Para 2023 apresenta-se a quilometragem não operacional na [Tabela 6.](#page-11-0)

| Lote           | Mic<br>r <sub>0</sub> | <b>Comum</b> | <b>Semipad</b><br>ron<br><b>Multimo</b><br>dal | <b>Articula</b><br><sub>do</sub><br>Padrão | <b>Articula</b><br>d <sub>0</sub><br><b>Multimo</b><br>dal | <b>Articul</b><br>ado 5<br><b>Portas</b><br>LD | <b>Articul</b><br>ado<br><b>Express</b><br>$\mathbf 0$ | <b>Biarticul</b><br>ado | <b>Total</b> |
|----------------|-----------------------|--------------|------------------------------------------------|--------------------------------------------|------------------------------------------------------------|------------------------------------------------|--------------------------------------------------------|-------------------------|--------------|
| Lote 1         | $\Omega$              | 37.609       | 2.760                                          | 13.063                                     | 6.416                                                      |                                                | $\theta$                                               | $\theta$                | 59.848       |
| Lote 2         | $\theta$              | 25.555       | 6.764                                          | 3.137                                      | 10.489                                                     | $\Omega$                                       |                                                        |                         | 45.945       |
| Lote 3         | $\overline{0}$        | 26.521       | 5.633                                          | 15.398                                     | $\Omega$                                                   | $\Omega$                                       | 3.784                                                  | $\Omega$                | 51.335       |
| Lote 4         | $\theta$              | 32.035       | 1.719                                          | 9.785                                      | 6.729                                                      | 5.950                                          | $\Omega$                                               | 0                       | 56.218       |
| <b>Sistema</b> | $\Omega$              | 121.721      | 16.876                                         | 41.383                                     | 23.634                                                     | 5.950                                          | 3.784                                                  | $\overline{0}$          | 213.347      |

**Tabela 6 - Quilometragem Não Operacional (***KPNO***MP)**

#### Fonte: AMEP.

#### 3.2.3. Quilometragem Total

A Quilometragem Total considerada para o mês de projeto é a soma da Quilometragem Programada Operacional para o Mês de Projeto com a Quilometragem Programada Não Operacional para o Mês de Projeto. Para 2023 tem-se o apresentado na [Tabela 7.](#page-11-1)

**Tabela 7 - Quilometragem Total (***KP***MP)**

<span id="page-11-1"></span>

| Lote           | <b>Micro</b> | Comum     | <b>Semipadron</b><br><b>Multimodal</b> | <b>Articulado</b><br>Padrão | <b>Articulado</b><br><b>Multimodal</b> | <b>Articulado</b><br>5 Portas<br>LD | <b>Articulado</b><br><b>Expresso</b> | <b>Biarticulado</b> | <b>Total</b> |
|----------------|--------------|-----------|----------------------------------------|-----------------------------|----------------------------------------|-------------------------------------|--------------------------------------|---------------------|--------------|
| <b>Lote 1</b>  | 0            | 664.434   | 48.759                                 | 230.785                     | 113.345                                | $\Omega$                            |                                      |                     | 1.057.323    |
| <b>Lote 2</b>  | 0            | 451.479   | 119.496                                | 55.420                      | 185.307                                |                                     |                                      |                     | 811.702      |
| <b>Lote 3</b>  | $\Omega$     | 468.531   | 99.517                                 | 272.036                     |                                        | 0                                   | 66.842                               |                     | 906.926      |
| <b>Lote 4</b>  | $\Omega$     | 565.960   | 30.366                                 | 172.860                     | 118.879                                | 105.113                             |                                      |                     | 993.178      |
| <b>Sistema</b> | $\theta$     | 2.150.404 | 298.138                                | 731.100                     | 417.532                                | 105.113                             | 66.842                               |                     | 3.769.129    |

Fonte: AMEP.

#### **3.3. Custo Total por Quilômetro por Lote**

O Custo total por quilômetro considera em sua formulação, a quilometragem total, custos operacionais variáveis (combustível, lubrificantes, peças e acessórios etc.) e fixos (despesas com pessoal, administrativas, bilhetagem etc.) e de capital (depreciação e remuneração do capital), dentre outros, nos termos do **EDITAL**, **CONTRATO** e seus **ANEXOS**. Este é o parâmetro a ser utilizado como referência para a remuneração da concessionária neste Contrato, cuja memória de cálculo é apresentada e denominada "Planilha de Cálculo Tarifário", constante neste anexo.

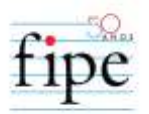

O **Custo total por quilômetro** de cada lote (*CKmj,i*) é calculado pela composição do custo por quilômetro por lote *c,j* e da Quilometragem Total Programada por categoria (*KP*MP,c,j). Matematicamente:

$$
CKm_{j,i} = \frac{\sum_{c=1}^{C} CKm_{c,j} \times KP_{MP,c,j}}{KP_{MP,j}}
$$
(8)

Em que:

- i.  $CKm_{i,i}$  = Custo Total por Quilômetro calculado para o lote *"j"* (R\$/km) no ano i;
- ii. *CKmc,j*: Custo por quilômetro por lote para a categoria "*c"* no lote "*j"* (R\$/km)
- iii. KPMP,c,j: Quilometragem Programada da categoria "*c*", lote *"j"* para o Mês de Projeto (km/mês)
- iv. KPMP,j: Quilometragem Programada do lote *"j"* para o Mês de Projeto (km/mês)

Os custos são divididos em quatro grupos: Custos Operacionais, Custos de Capital e Tributos e Taxas, conforme tabela a seguir.

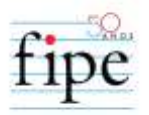

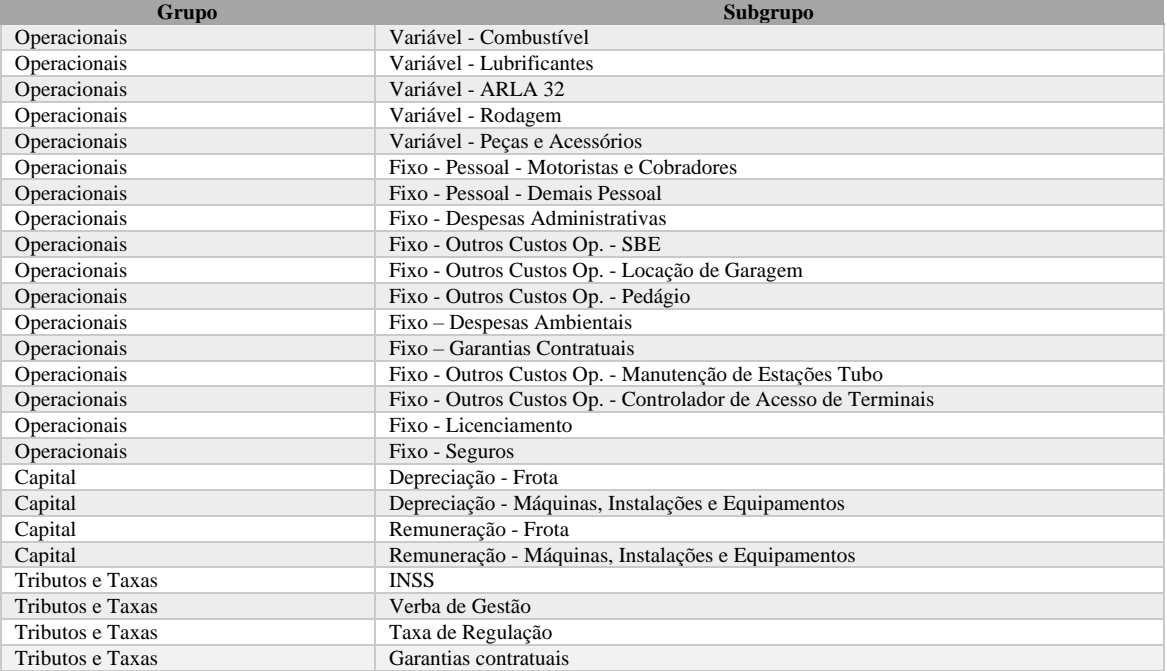

#### **Tabela 8 - Grupos e Subgrupos de Custos**

#### Fonte: AMEP.

Estes são calculados conforme regramento descrito a seguir, em função de variáreis de preço (insumos) e de coeficientes.

#### 3.3.1. Frota

 $\overline{a}$ 

A Frota estabelecida como necessária e suficiente para o atendimento à demanda operacional do sistema, assim como a quilometragem, é função das "Tabelas Operacionais" e, portanto, atualizada a cada processo de **REAJUSTE** ou **REVISÃO**.

A frota é dividida em seis diferentes categorias ("*c*"), conforme **APÊNDICES 04**<sup>1</sup> . Tal fato decorre de existirem diferentes fatores que dependem desta divisão, além da diferença na capacidade de transporte de passageiros. O quantitativo operacional e reserva é contabilizado de forma a segmentar a quantidade por categoria.

<sup>&</sup>lt;sup>1</sup> 04.1. Apêndice I - Cálculo Tarifário - Lote 1, 04.2. Apêndice I - Cálculo Tarifário - Lote 2, 04.3. Apêndice I - Cálculo Tarifário - Lote 3, 04.4. Apêndice I - Cálculo Tarifário - Lote 4.

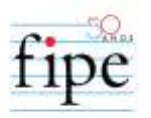

#### **3.3.1.1. Frota Operacional**

O cálculo da frota operacional tem base nas Tabelas Operacionais. É verificado para cada lote e para cada categoria de veículo a faixa de uma hora, no dia útil de referência, com maior número de tabelas em operação simultaneamente. Este valor é o total considerado como necessário para a respectiva categoria de cada um dos lotes (*FOMP,c,j* - Frota Operacional considerada para o mês de projeto para a categoria "*c*" e para o lote *j*).

No caso de aproveitamento de veículos em diferentes tabelas, ou seja, um mesmo veículo operar em sequência em duas tabelas em uma mesma faixa horária, este é contado em apenas uma delas.

Para 2023 tem-se as informações presentes na tabela a seguir.

| Lote           | <b>Micro</b> | Comum | <b>Semipadron</b><br><b>Multimodal</b> | <b>Articulado</b><br>Padrão | <b>Articulado</b><br><b>Multimodal</b> | <b>Articulado</b><br>5 Portas<br>LD | <b>Articulado</b><br><b>Expresso</b> | <b>Biarticulado</b> | <b>Total</b> |
|----------------|--------------|-------|----------------------------------------|-----------------------------|----------------------------------------|-------------------------------------|--------------------------------------|---------------------|--------------|
| Lote 1         | $\theta$     | 106   | 6                                      | 44                          | 15                                     |                                     |                                      |                     | 171          |
| Lote 2         | $\Omega$     | 84    | 18                                     | 12                          | 42                                     |                                     |                                      | 0                   | 156          |
| Lote 3         | $\Omega$     | 90    | 19                                     | 50                          | $\Omega$                               |                                     | 16                                   | $\theta$            | 175          |
| Lote 4         | $\Omega$     | 80    |                                        | 29                          | 16                                     | 16                                  |                                      | 0                   | 148          |
| <b>Sistema</b> | $\Omega$     | 360   | 50                                     | 135                         | 73                                     | 16                                  | 16                                   |                     | 650          |

**Tabela 9 - Frota Operacional (FOMP)**

Fonte: AMEP.

#### **3.3.1.2. Frota Reserva**

A Frota Reserva é mantida nas garagens ou pontos estratégicos durante a operação para o caso de ocorrências que provoquem a necessidade de sua utilização, como quebras, acidentes, alteração de demanda ou atrasos extraordinários. Para tanto, é considerada a proporção fixa de 10% da Frota Operacional, por categoria e por lote. Como não é factível a utilização de quantidades fracionadas de veículos, o resultado considera arredondamento simples para um número natural (inteiro). Matematicamente:

$$
FR_{MPC,j} = FO_{MPC,j} \times CoFR
$$
 (9)

Em que:

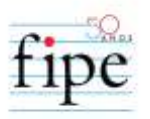

- i. *FRMPc,j*: Frota Reserva necessária no mês de projeto para a categoria c, lote *"j"* (veículos);
- ii. *FOMPc,j:* Frota Operacional necessária no mês de projeto para a categoria c, lote *"j"* (veículos);
- iii. *CoFR*: Coeficiente de cálculo de Frota Reserva em função da Frota Operacional (%).

Para 2023 tem-se as informações presentes na tabela a seguir.

| Lote           | <b>Micro</b> | Comum | <b>Semipadron</b><br><b>Multimodal</b> | <b>Articulado</b><br>Padrão | <b>Articulado</b><br><b>Multimodal</b> | <b>Articulado</b><br>5 Portas<br>LD | <b>Articulado</b><br><b>Expresso</b> | <b>Biarticulado</b> | <b>Total</b> |
|----------------|--------------|-------|----------------------------------------|-----------------------------|----------------------------------------|-------------------------------------|--------------------------------------|---------------------|--------------|
| Lote 1         |              |       |                                        |                             |                                        | $\theta$                            |                                      |                     | 18           |
| Lote 2         |              |       |                                        |                             |                                        |                                     |                                      |                     |              |
| Lote 3         |              |       |                                        |                             |                                        | $\theta$                            |                                      |                     | 18           |
| Lote 4         |              |       |                                        |                             |                                        |                                     |                                      |                     | 16           |
| <b>Sistema</b> |              | 36    | h                                      | 13                          |                                        |                                     |                                      |                     | 67           |

**Tabela 10 - Frota Reserva (FRMP)**

Fonte: AMEP.

#### **3.3.1.3. Frota Total**

A Frota Total para o atendimento do mês de projeto e consequentemente considerada até a próxima Revisão será a soma da Operacional com a Reserva. Ou seja:

$$
FT_{MPC,j} = FO_{MPC,j} + FR_{MPC,j} \qquad (10)
$$

Em que:

- i. *FTMPc,j*: Frota Total necessária no mês de projeto para a categoria c, lote *"j"* (veículos);
- ii. *FRMPc,j*: Frota Reserva necessária no mês de projeto para a categoria c, lote *"j"* (veículos);
- iii. *FOMPc,j*: Frota Operacional necessária no mês de projeto para a categoria c, lote *"j"* (veículos);

Para 2023:

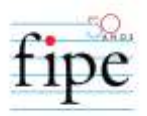

## **Tabela 11 - Frota Total (FTMP)**

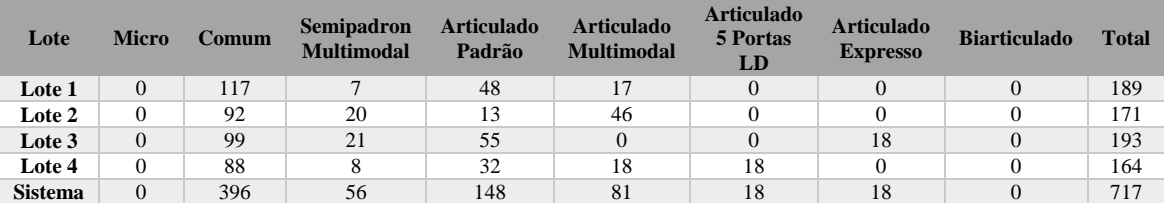

Fonte: AMEP.

### 3.3.2. Custos Operacionais

Os Custos Operacionais são os relacionados à operação do serviço e divididos em variáveis ou fixos, a depender da sua relação de proporcionalidade com a quilometragem realizada.

#### **3.3.2.1. Custos Operacionais Variáveis**

Os custos operacionais variáveis são relacionados diretamente com o percurso ou quilometragem percorrida com a definição de índices de consumo, constantes para cada item de custo:

- i. Combustível;
- ii. Óleos e lubrificantes;
- iii. ARLA 32;
- iv. Rodagem;
- v. Peças e acessórios.

### **3.3.2.1.1. Combustível**

O combustível utilizado atualmente pela frota de ônibus do sistema é o óleo diesel do tipo S10 (e substitutos definidos pelo Conselho Nacional de Política Energética - CNPE). O consumo desse insumo deve ser considerado para as diferentes categorias de veículos. O cálculo do Custo por quilômetro referente a esta rubrica, considerando o mês de projeto em análise, é:

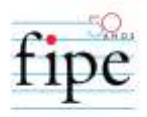

$$
CC_c = CoCC_c \times PrC \qquad (11)
$$

Em que:

- i. *CCc*: Custo por quilômetro relativo ao combustível (R\$/km) da categoria "*c*";
- ii. *CoCCc*: Coeficiente de Consumo de Combustível para o veículo da categoria "*c*" (l/km);
- iii. *PrC*: Preço de cálculo de um litro de óleo diesel S10 (R\$/l)
- iv. O Coeficiente de Consumo de Diesel para o veículo da categoria "*c*" ( ) tem seus valores variáveis por categoria e fixados em:

**Tabela 12 - Coeficiente de Consumo de Combustível (CoCCc)**

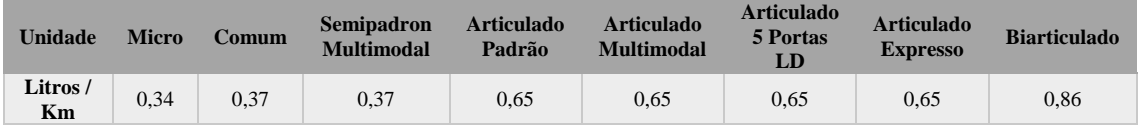

#### Fonte: AMEP

O Preço de um litro de óleo diesel S10 (*PrC*) é uma variável do tipo insumo é atualizada seguindo o regramento a seguir.

A Agência Nacional do Petróleo, Gás Natural e Biocombustíveis (ANP) divulga dados estatísticos do valor médio de distribuição de Óleo Diesel S10 para um grupo de municípios da federação. No caso prático geográfico sempre está o da capital e estatisticamente outros cinco da região metropolitana. Para o cálculo de *PrC* serão utilizadas as duas últimas semanas com dados divulgados imediatamente antes da data base considerada e, no caso da ausência da atualização dos dados das respectivas semanas não estejam publicados, utiliza-se os das duas últimas semanas disponíveis.

Os valores divulgados, nominados como *PrCD<sup>m</sup>* (para cada município *m*) não representam o valor efetivamente pago pelas operadoras, já que estas adquirem o insumo com desconto tributário (legislação estadual). Estes devem, portanto, passar por correções para que a média das médias semanais represente o *PrC* utilizado para o cálculo de *CCc*.

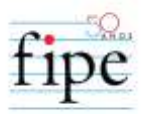

A correção necessária para o cálculo de *PrC* relaciona-se com a isenção tributária de ICMS prevista pela legislação do Estado do Paraná. A partir de maio de 2023, a alíquota do ICMS é de R\$ 0,9456 (*BDD*) e a isenção legal é de 80% (*ICMSCombD*). O cálculo, portanto, se da seguinte forma:

$$
PrC_{m,n} = PrCD_{m,n} - BDD \times ICMSCombD \qquad (12)
$$

Em que:

- i. *PrCm,n*: Preço médio de distribuição com isenção do diesel S10, no município *m* na semana *n*, (n = -1 para a semana imediatamente anterior a data base e  $n = -2$  para a penúltima semana imediatamente anterior à data base; R\$/l);
- ii. *PrCDm,n*: Preço médio de distribuição do diesel S10, no município *m* na semana *n* (R\$/l);
- iii. *BDD*: ICMS incidente sobre o diesel na data base;
- iv. *ICMSCombD*: Alíquota de isenção do ICMS sobre o diesel;

Calcula-se então a média dos valores *de PrC*<sub>*m,n*</sub> para a semanas n = -1 e n = -2, encontrando-se *PrC-1* e *PrC-2*. A média entre ambos os valores é considerada como o *PrC* utilizado em (13). Matematicamente:

$$
PrC = \frac{PrC_{-1} + PrC_{-2}}{2} \tag{13}
$$

Em que:

- i. *PrC:* Preço de cálculo de um litro de óleo diesel S10 (R\$/l)
- ii. *PrC-1:* Preço médio de cálculo da semana imediatamente anterior à data base (R\$/l);

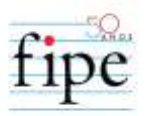

iii. *PrC-2:* Preço médio de cálculo da penúltima semana anterior à data base (R\$/l);

Por fim, o custo por quilômetro para o mês de projeto com combustível será:

$$
CComb_{MP,j} = \sum_{c=1}^{C} CC_c \times KP_{MP,c,j} \tag{14}
$$

Sendo:

- i. *CCombMP,c,j*: Custo total por quilômetro com combustível no mês de projeto, para o lote *"j"* (R\$/mês);
- ii. *CCc*: Custo por quilômetro relativo ao combustível, por categoria "*c*" (R\$/km);
- iii. KPMP,c,j: Quilometragem Programada para o Mês de Projeto, categoria *c*, lote *"j"* (km/mês);

#### **3.3.2.1.2. Lubrificantes**

Os lubrificantes compreendem óleos de motor, de caixa e de diferencial, o fluido de freio e as graxas. Considerando-se a grande quantidade de tipos e preços, o consumo de lubrificantes é associado ao consumo de combustível. O custo relativo a este insumo é:

$$
CL_c = COLC \times CC_c \tag{15}
$$

Sendo:

- i. *CLc*: Custo por quilômetro relativo aos lubrificantes (R\$/km);
- ii. *CoLC*: Coeficiente de correlação entre os custos de combustível e lubrificantes (%)
- iii. *CCc*: Custo por quilômetro relativo ao combustível (R\$/km);

Para aferição do custo por quilômetro com lubrificantes para cada lote *"j"* e categoria "c" de veículo, é realizado o cálculo a seguir:

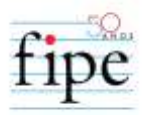

$$
CLubrif_{MP,j} = \sum_{c=1}^{C} CL_c \times KP_{MP,c,j} \tag{16}
$$

Sendo:

- i. *CLubrifMP,* j: Custo total por quilômetro com lubrificantes para o mês de projeto, para o lote *"j"* (R\$/mês);
- ii. *CLc: j*: Custo por quilômetro relativo aos lubrificantes para a categoria "*c*" (R\$/km);
- iii. *KPMP,c,j*: Quilometragem Programada para o Mês de Projeto, categoria "*c"*, lote *"j"* (km/mês);

#### **3.3.2.1.3. ARLA 32**

O agente redutor líquido de óxido de nitrogênio automotivo - ARLA é utilizado para reduzir quimicamente as emissões de óxidos de nitrogênio presentes nos gases de escape dos veículos a diesel. O custo por quilômetro do ARLA 32 é representado a seguir:

$$
CA_c = CoAC \times CC_c \tag{17}
$$

Sendo:

- i. *CAc*: Custo por quilômetro relativo ao ARLA (R\$/km);
- ii. *CoAC*: Coeficiente de correlação entre os custos de combustível e ARLA (%)
- iii. *CCc*: Custo por quilômetro relativo ao combustível (R\$/km);

Considerando a correção estabelecida em volume de ARLA e de diesel e a obrigatoriedade da utilização deste aditivo para veículos Euro V ou superior, considerase CoAC igual a 2,4%.

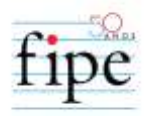

$$
CARLA_{MP,j} = \sum_{c=1}^{C} CA_c \times KP_{MP,c,j} \tag{18}
$$

Sendo:

- i. *CARLAMP,j*: Custo total com ARLA para o mês de projeto para o lote *"j"* (R\$/mês);
- ii. *CAc*: Custo por quilômetro relativo ao ARLA para a categoria "*c*" (R\$/km);
- iii. KPMP,c,j: Quilometragem Programada para o Mês de Projeto, categoria c, lote *"j"* (km/mês);

#### **3.3.2.1.4. Rodagem**

A estimativa de custos com rodagem considera a utilização de pneus do tipo radial, sem câmeras ou protetores. Logo a composição deste item compreenderá pneus e recapagens. Matematicamente:

$$
CR_c = \frac{QPn_c \times (PPn_c + QR \times PR_c)}{VUP_c}
$$
 (19)

Em que:

- i. *CRc*: Custo por quilômetro para a categoria "*c*" com rodagem (R\$/km)
- ii. *QPnc*: Quantidade de pneus necessários para um veículo da categoria "*c*" (unid.)
- iii. *PPnc*: Custo unitário do pneu utilizado pela categoria "*c*" (R\$/unid.)
- iv. *QR*: Quantidade de recapagens consideradas para os pneus (unid.)
- v. *PRc*: Custo do processo de recapagem para um pneu em veículo da categoria "*c*" (R\$/unid.)
- vi. *VUPc*: Vida útil considerada para os pneus utilizados na categoria "*c*" (quilômetros)

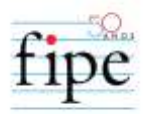

Para as categorias Micro, Comum e Semipadron considera-se pneus 275/80 - R22,5; para as demais, pneus 295/80 - R22,5. O valor considerado de QR é de 2,475385 processos por pneu dentro da vida útil.

Para aferição do **custo total** com rodagem para cada lote e categoria de veículo considerase:

$$
CRod_{MP,c,j} = CR_c \times KP_{MP,c,j} \tag{20}
$$

#### Em que:

- i. *CRodMP,c,j*: custo total por quilômetro com rodagem para o mês de projeto, para a categoria "*c*" e para o lote *"j"* (R\$/mês);
- ii. *CRc*: custo por quilômetro relativo à rodagem para a categoria "*c*" (R\$/km);
- iii. KP<sub>MP,c,j</sub>: Quilometragem Programada para o Mês de Projeto para a categoria "*c*" e para o lote *"j"* (km/mês).

#### **3.3.2.1.5. Peças e Acessórios**

O custo relativo ao consumo de peças e acessórios apresenta características de custos variáveis e de custos fixos. Algumas peças são desgastadas pelo uso (fadiga, atritos ou esforços mecânicos), enquanto em outras o desgaste independe da utilização (corrosão química, ferrugem ou ressecamento, como nas borrachas). Apesar de integrante do grupo dos custos variáveis, seu cálculo é feito como aquele dos custos fixos, em função do Coeficiente de Peças e Acessórios, que representa o consumo anual, do Preço do Veículo Novo Sem Rodagem por categoria (*PVNSRc*) e do número de veículos da categoria "c" que compõem a frota operacional de cada lote j:

$$
CPA_{c,j} = \frac{CoCPA \times PVNSR_c \times FO_{MPC,j}}{12} \quad (21)
$$

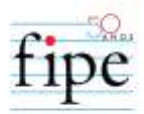

#### Em que:

- i. *CPAc,j*: Custo mensal de peças e acessórios para a categoria *c*, lote *"j"* (R\$/mês)
- ii. *CoCPA*: Coeficiente de Peças e Acessórios (%)
- iii. *PVNSRc*: Preço do Veículo Novo Sem Rodagem da categoria "c" (R\$/veículo)
- iv. *FOMPc,j*: Frota Operacional necessária no mês de projeto para a categoria *c*, lote *"j"* (veículos);

Em que o valor de *PVNSRc* é definido por:

$$
PVNSRc = PVNCc - QPnc x (PPnc + QR x PRc)
$$
 (22)

Em que:

- i. *PVNSRc*: Preço do Veículo Novo Sem Rodagem da categoria "c" (R\$/veículo)
- ii. *PVNCc*: Preço do Veículo Novo Completo da categoria "c" (R\$/veículo)
- iii. *QPnc*: Quantidade de pneus necessários para um veículo da categoria "c" (unid.)
- iv. *PPnc*: Custo unitário do pneu utilizado pela categoria "c" (R\$/unid.)
- v. *QR*: Quantidade de recapagens consideradas para os pneus (unid.)
- vi. *PRc*: Custo do processo de recapagem para um pneu em veículo da categoria "c" (R\$/unid.)

Para conversão em custo por quilômetro faz-se ainda necessária a divisão do custo mensal (CPAc,j) pela quilometragem total programada para a categoria c, lote *"j"* (*KP*MPc,j):

$$
CPA_{c,j} = CmPA_{c,j} / KP_{MPc,j}
$$
 (23)

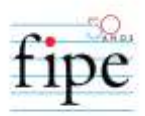

### Em que:

- i. *CPAc,j*: Custo total por quilômetro de peças e acessórios para a categoria *c*, lote *"j"* com peças e acessórios (R\$/km)
- ii. *CmPAc,j*: Custo mensal de peças e acessórios para a categoria c, lote *"j"* (R\$/mês)
- iii. *KP*MP,j: Quilometragem Programada do lote *"j"* para o Mês de Projeto (km/mês)

## **3.3.2.2. Custos Operacionais Fixos**

Os custos fixos são aqueles que não são relacionados diretamente com a quilometragem percorrida. São custos mensais existentes e necessários para a viabilidade da operação e são divididos em: (i) Pessoal; (ii) Despesas Administrativas; e, (iii) Outros Custos Operacionais.

### **3.3.2.2.1. Pessoal**

Este item de custo engloba as despesas com o pessoal de operação, de manutenção e de administração, incluindo também os benefícios concedidos aos funcionários, detalhado nos itens seguintes. São divididos em (i) Motoristas e Cobradores, mão de obra diretamente relacionada à operação; e (ii) demais pessoal.

### **3.3.2.2.2. Motoristas e Cobradores**

A operação do sistema depende, de profissionais de operação, como dos motoristas, responsáveis por guiar os veículos ao longo dos **ITINERÁRIOS**, disponibilizando o serviço de transporte propriamente dito, e dos cobradores, responsáveis pela cobrança da tarifa ao usuário para que este possa adentrar ao sistema. A definição dos custos com estes profissionais de operação é estabelecida pela quantidade de operadores e o custo mensal por operador.

O custo mensal por operador é composto pela soma de seu salário básico, do adicional por tempo de serviço, da gratificação ajustada (para motoristas que, além de dirigir,

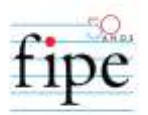

também efetuam cobrança de tarifa, quando for o caso), dos benefícios, como auxílios alimentação, plano de saúde, seguro de vida e uniformes e dos encargos sociais. Todos os componentes do custo, exceto os encargos sociais, são definidos e atualizados pelas Convenções Coletivas de Trabalho da categoria, sob anuência do Poder Concedente.

Para apuração do adicional de tempo de serviço fica estabelecido o parâmetro de Tempo de Permanência Médio equivalente ao projetado para 6 anos após o início da concessão (dada a incidência da taxa de rotatividade sobre este parâmetro, dependendo da categoria) ao longo dos 12 anos da Concessão.

Os Encargos Sociais são divididos em 4 grupos (A, B, C e D) e sua alíquota final, resultado do subtotal destes, incide sobre o salário base e gratificação ajustada, quando ocorrer. Na referência utiliza-se o resultado para o Lote 1.

### **O Grupo A contempla:**

- i. INSS: 0% (Desoneração da Folha de Pagamento)
- ii. SEST: 1,50%
- iii. SENAT: 1,00%
- iv. SEBRAE: 0,60%
- v. INCRA: 0,20%
- vi. Salário Educação: 2,50%
- vii. Acidente de Trabalho: 3,00%
- viii. FGTS: 8,00%
- ix. Totalizando 16,80% para ambas as categorias

### **O Grupo B:**

- i. Abono de Férias: 2,78%
- ii. 13° Salário: 8,33%
- iii. Aviso Prévio Trabalhado: 0%
- iv. Licença Paternidade: 0,04%

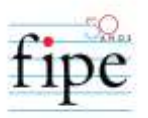

- v. Licença Funeral: 0,02%
- vi. Licença Casamento: 0,02%
- vii. Adicional Noturno: Variável Motoristas, lote 1 = 3,33%
- viii. Totalizando 14,52% para motoristas do Lote 1

#### **Grupo C:**

- i. Aviso Prévio Indenizado: Variável Motoristas = 1,24%
- ii. Depósito por Rescisão: Variável Motoristas, lote 1 = 3,66%
- iii. Indenização Adicional: Variável Motoristas = 0,07%
- iv. Totalizando 4,98% para motoristas do Lote 1

#### **Grupo D:**

- i. Incidência cumulativa do Grupo A sobre o Grupo B: Motoristas, lote 1 = 2,44%
- ii. Total de encargos sociais: 38,74% para Motoristas Lote 1

Estes valores são calculados conforme Anexo XII do manual "Custos dos Serviços de Transporte Público por Ônibus" publicado em 2017 pela ANTP. Para tanto, além do disposto nas Convenções Coletivas de Trabalho, são respeitados os seguintes parâmetros:

- i. Jornada de Trabalho Diária: 6 horas
- ii. Jornada de Trabalho Semanal: 36 horas
- iii. Jornada de Trabalho Mensal Máxima: 180 horas
- iv. Redução da Jornada Diária Aviso Prévio: 2 horas
- v. Taxa de Rotatividade Mensal Motoristas: 0,884642604387827%
- vi. Taxa de Rotatividade Mensal Cobradores: 1,0575296108291%
- vii. Demissões com Aviso Prévio Trabalhado: 0%
- viii. Duração Licença Paternidade: 5 dias
	- ix. Proporção dos operadores que utilizam Licença Paternidade: 3% por ano

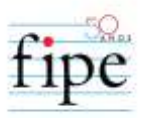

- x. Duração Licença Funeral: 3 dias
- xi. Proporção dos operadores que utilizam Licença Funeral: 2,5% por ano
- xii. Duração Licença Casamento: 3 dias
- xiii. Proporção dos operadores que utilizam Licença Casamento: 2,5% por ano
- xiv. Duração da hora noturna: 0,875 hora/hora
- xv. Acréscimo sobre hora noturna: 20%
- xvi. Multa por rescisão: 40%
- xvii. Adicional de Tempo de Serviço: 2% por ano (limitado a 14%) considerando o tempo de permanência médio calculado da categoria (função da taxa de rotatividade)

Para o cálculo da quantidade de operadores necessários é utilizado o método do fator de utilização em função do número de postos de trabalho ocupados por faixa horária de operação, conforme descrito no Anexo XII do manual "Custos dos Serviços de Transporte Público por Ônibus" publicado em 2017 pela ANTP, com as seguintes considerações:

- i. Para o cálculo do número de postos de trabalho ocupados por faixa horária é definido um código de marcha em função das tabelas operacionais, para dia útil, sábado e domingo;
- ii. Para que, no código de marcha, em uma tabela, seja considerado um operador para determinada faixa horária, é necessário que esta contemple o mínimo de 30 minutos naquela faixa;
- iii. Nas tabelas de motoristas, para definição do código de marcha, o horário de início é antecipado e o horário de término postergado em 30 minutos para considerar o tempo entre garagem e ponto de partida e entre o ponto final e a garagem;
- iv. Nas tabelas de cobradores, para definição do código de marcha, o horário de término é postergado em 30 minutos para considerar tempo de acerto;

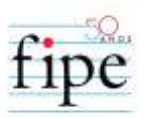

- v. Considerando o tempo máximo de permanência em uma tabela que um operador pode realizar, para que tenha 30 minutos de recolhida e/ou acerto durante sua jornada diária de 6 horas, e respeitando o disposto no segundo item, os casos em que ocorram dois operadores simultaneamente na mesma tabela devem ser considerados desta forma no cálculo - situação condicionada pela viabilidade de contratação de horistas;
- vi. Motoristas que realizam cobrança têm 30 minutos para acerto anteriores ao término de sua jornada de 6 horas diárias, quando o caso de serem substituídos antes do fim da operação da tabela.
- vii. Não são consideradas horas extras para o cálculo dos quantitativos pela viabilidade de contratação de horistas;
- viii. Para caso de intervalo máximo de 2 horas entre duas tabelas com a utilização do mesmo veículo, independentemente de suas tabelas ou linha serem diferentes, não é considerado tempo para recolhida/acerto;
- ix. Assim como no dimensionamento da frota, caso identificadas situações viáveis de aproveitamento (continuidade do conjunto veículo/operador para outra tabela) estas devem ser consideradas;
- x. Não são consideradas horas extras para o cálculo dos quantitativos pela viabilidade de contratação de horistas;
- xi. Para o cálculo do % para cobrir folgas é considerado o número de feriados estabelecido na última revisão;
- xii. Para o cálculo do % para cobrir férias é considerado o coeficiente de 9,09%;
- xiii. Para o cálculo do % para cobrir faltas são definidas 15 ocorrências anuais decorrentes de enfermidades cobertas pelas empresas, 5 faltas anuais que demandam pessoal reserva. Anualmente 12% dos operadores em média recorrem ao direito de faltas decorrentes por enfermidades;

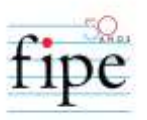

- xiv. O cálculo dos "Fatores de Utilização", conforme formulários da ANTP, devem ser realizados para motoristas, cobradores e motoristas que cobram (para cálculo do número de operadores com direito a gratificação ajustada);
- xv. O item "Frota Operante" dos formulários da ANTP deve ser considerado apenas como "Número de Postos de Trabalho" (NPT) e o "Fator de Utilização" resultante dos cálculos deve ser multiplicado por NPT para totalização dos operadores necessários, não se confundindo com a frota (veículos) dimensionada no item 4.6.1.

#### **3.3.2.2.3. Demais Pessoal**

Os demais operadores são classificados em 5 grupos: Menores Aprendizes, Manutenção, Administração, Gerência e Diretoria. Os quantitativos e coeficientes que relacionam seus salários base ao mínimo estabelecido em Convenção Coletiva de Trabalho são apresentados na Tabela 19.

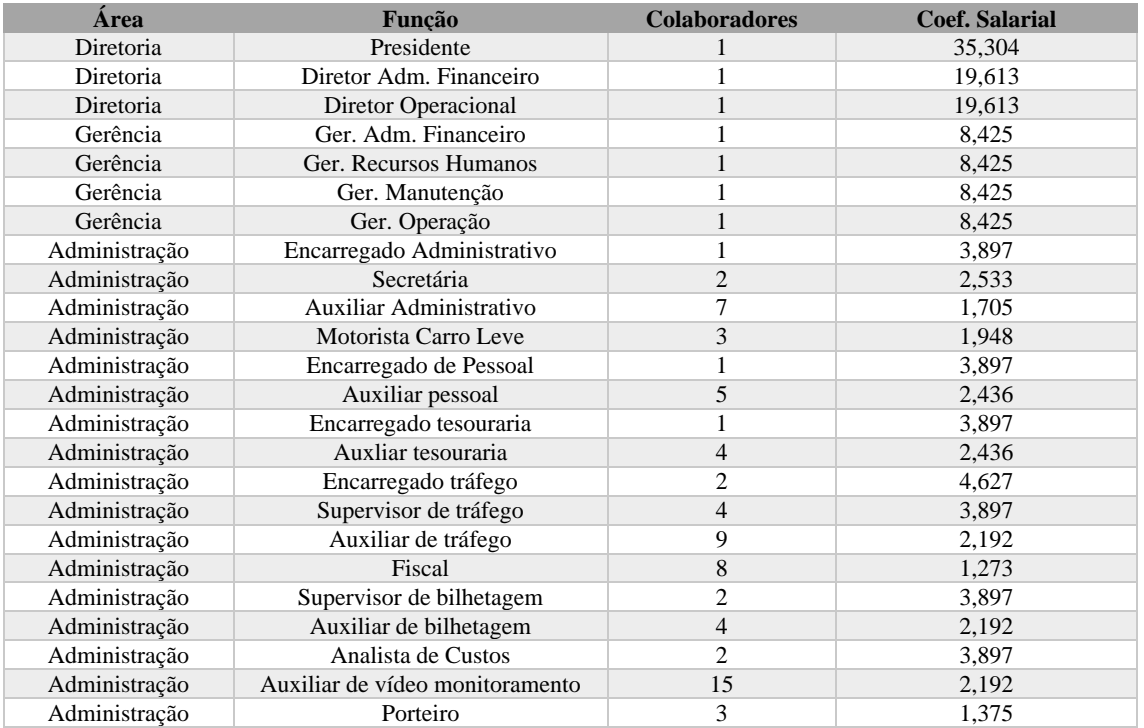

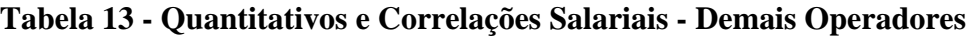

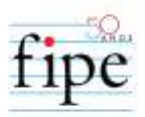

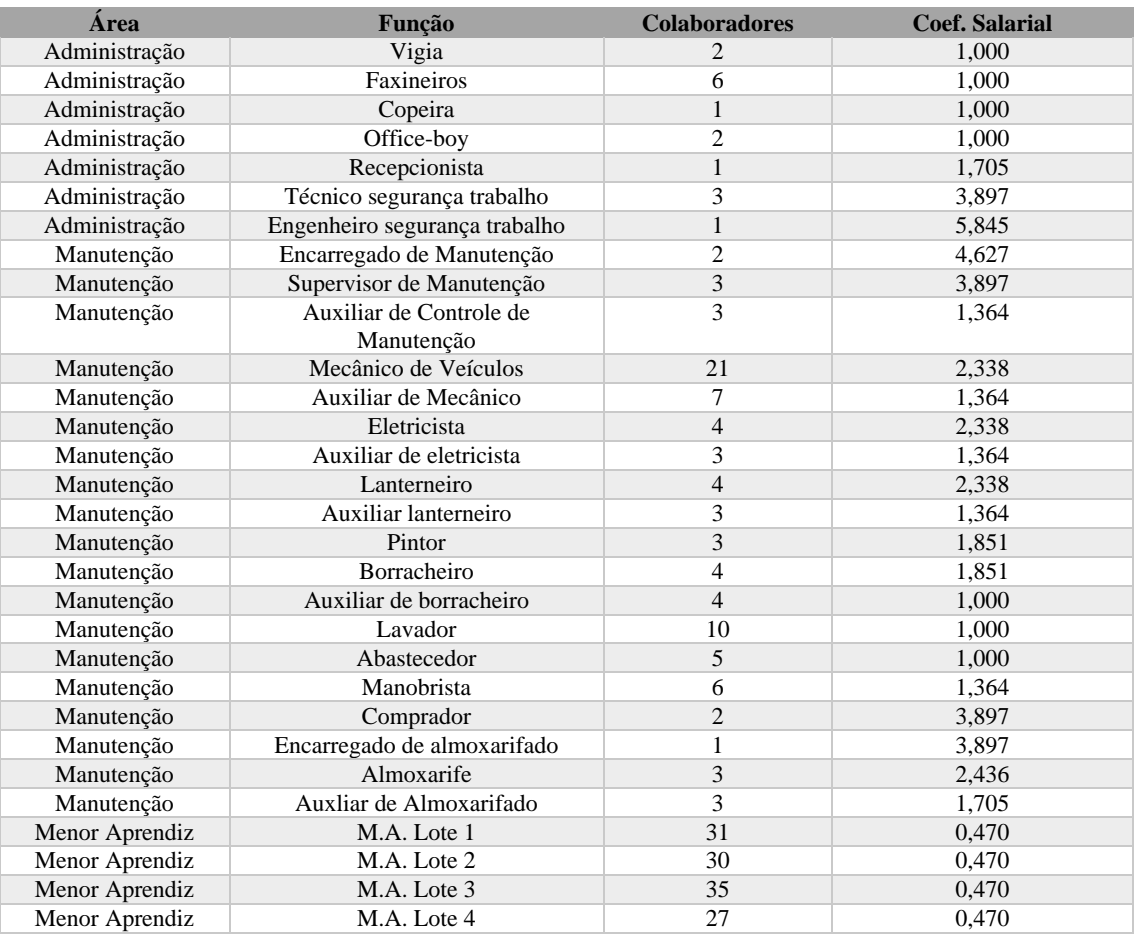

Fonte: AMEP.

Quanto ao quantitativo e benefícios, considera-se:

- i. Número de Menores Aprendizes igual a 5% do restante, incluindo motoristas e cobradores, considerando o arredondamento para cima (número inteiro);
- ii. Para a função de Presidente não são considerados custos com benefícios e encargos sociais;
- iii. Demais cargos com direito aos mesmos benefícios considerados para cobradores, com exceção do uniforme;

Quanto aos encargos sociais, consideram-se o mesmos itens e alíquotas que para motoristas e cobradores, com as seguintes exposições:

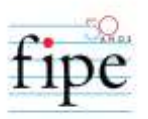

- i. Menores Aprendizes possuem alíquota de FGTS de 2,00%; não possuem direito a aviso prévio, depósito por rescisão e indenização adicional;
- ii. Pessoal de Manutenção possui adicional noturno por trabalharem em turnos de 12 x 36 horas;
- iii. Jornada máxima de trabalho mensal de 180 horas para pessoal de manutenção e 220 horas para os demais;
- iv. Taxa de Rotatividade Mensal de 0,874431619447359% para Manutenção;
- v. Taxa de Rotatividade Mensal de 0,706813683912921% para Administração, Gerência e Diretoria;
- vi. Aviso Prévio Trabalhado para Pessoal de Administração: 50%;
- vii. 120 horas noturnas/mês para Pessoal de Manutenção (12 x 36 18h00 às 06h00 com período noturno das 22h00 às 06h00 com intervalo de 1 hora);

#### **3.3.2.2.4. Despesas Administrativas**

Neste item são representados os custos relacionados a dois subitens: Despesas Administrativas Gerais, Despesas Ambientais, Seguros e o de Licenciamento de Veículos.

#### **3.3.2.2.4.1. Despesas Administrativas Gerais**

São estabelecidos neste item diversos custos necessários à execução dos serviços, tais como: material de expediente, energia elétrica, água, comunicações e outras despesas não diretamente ligadas à operação, representando 2% do Preço do Veículo Comum Novo Completo para o cálculo anual.

#### **3.3.2.2.4.2. Despesas Ambientais**

As despesas ambientais estabelecidas neste item abarcam, mas não se limitam somente a esses pontos, ao controle sistemático da emissão de fumaça preta dos veículos a diesel, coleta e destinação adequada de óleo usado, pneus usados, baterias usadas, separação e

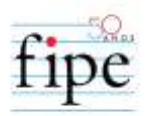

destinação de resíduos Classe II para reciclagem, possuir estação de tratamento de águas residuais (ETAR), captação e aproveitamento de água de chuva, possuir recepção, controle da qualidade, armazenagem e manuseio de combustíveis e emitir relatório com declaração anual das emissões de CO<sup>2</sup> (pegada de carbono da frota).

Para o cálculo tarifário utiliza-se a referência para custo do cálculo da ANTP (2017), que representa 1% do Preço do Veículo Comum Novo Completo para o cálculo anual para arcar com o custo ambiental do sistema. Assim, o custo ambiental do mês de Projeto é calculado através da multiplicação de 1% (percentual de referência da ANTP) pelo Preço do Veículo Comum Novo Completo dividido por 12 (doze) meses.

### **3.3.2.2.4.3. Seguros**

Os valores referentes a seguros dos ônibus são os mesmos para todos os modelos de veículos. Os custos com seguros são obtidos pela multiplicação da frota total (patrimonial) multiplicada pelo custo unitário médio por veículo de seguros de responsabilidade civil no ano, obtido por meio de cotação de mercado<sup>2</sup>. Desta forma, o custo mensal com seguros é obtido pela multiplicação da frota patrimonial total calculada pelo custo por veículo ano de R\$ 2.170,00 (referência em outubro de 2023) divido por 12 (doze) meses.

#### **3.3.2.2.4.4. Licenciamento de Veículos**

Os valores referentes à taxa de licenciamento do ônibus são os mesmos para todos os modelos de veículos. Além dos ônibus, considera-se 12 veículos de apoio, conforme a modelagem. Desta forma, o custo é obtido por meio da multiplicação do valor mensal da taxa de licenciamento (valor anual dividido por 12) pela frota total necessária calculada.

#### **3.3.2.2.5. Outros Custos Operacionais**

 $\overline{a}$ 

Este item engloba outras despesas que estão relacionadas à operação do serviço de transporte e que precisam de maior detalhamento. São elas:

<sup>2</sup> Cotação de Mercado para o custo com Seguros em outubro de 2023:

JSK Corretora de Seguros Especializada em Segmentos Especiais: https://jskcorretora.com.br/seguro-anttonibus-e-vans/

Velseg Corretora de Seguros: https://www.velseg.com.br/seguro-obrigatorio-sptrans-onibus-van/ Apólice Essor: https://essor.com.br/

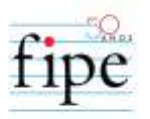

- i.  $SBE + ATPS e WiFi;$
- ii. Locação de Garagem;
- iii. Pedágio;
- iv. Manutenção de Estações Tubo;
- v. Controladores de Acesso de Terminais.

#### **3.3.2.2.5.1. SBE + ATPS e WiFi**

Este item engloba, além da locação dos equipamentos e serviços relacionados à Sistemas de Bilhetagem e ITS, ATPS e *Wi-fi*, também as despesas com a operacionalização da bilhetagem pela entidade formada pelas Concessionárias, tais como: infraestrutura, pessoal, lojas físicas e demais. Para tanto, é considerado um valor de 3% dos demais custos operacionais e de capital para esta rubrica. Estes itens são descritos nos **APÊNDICES** do ANEXO I – CADERNO DE ENCARGOS.

#### **3.3.2.2.5.2. Locação de Garagem**

Para efeito no cálculo dos custos, considera-se que as **CONCESSIONÁRIAS** alugam espaços para instalações de suas garagens. O valor mensal de aluguel, já convertido em **custo total por quilômetro** é:

$$
CAG_{c,j} = \frac{\sum_{c=1}^{C} (CAPV_{c,j} \times FT_{MP,c,j}) + CAPF}{KP_{MP,j}}
$$
 (24)

Sendo:

- i. *CAGc,j*: **custo total por quilômetro com locação de garagem** para a categoria *c*, lote *"j"* com aluguel de garagem (R\$/km);
- ii. *CAPVc,j*: Custo mensal de aluguel de garagem proporção variável para a categoria c, lote *"j"* (R\$/veículo.mês);
- iii. *FTMPc,j*: Frota Total necessária no mês de projeto para a categoria c, lote *"j"* (veículos);

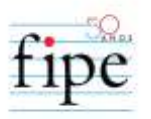

- iv. *CAPF*: Custo mensal de aluguel de garagem proporção fixa (R\$/mês);
- v. *FTMPj*: Frota Total necessária no mês de projeto para o lote *"j"* (veículos);
- vi. KPMP,j: Quilometragem Programada do lote *"j"* para o Mês de Projeto (km/mês);

O valor, em 2023 para CAPF é de R\$ 9.134,47/mês. Os valores de CAPVc,j, considerando o mesmo período são:

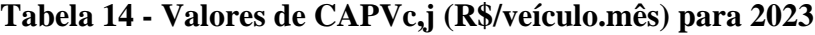

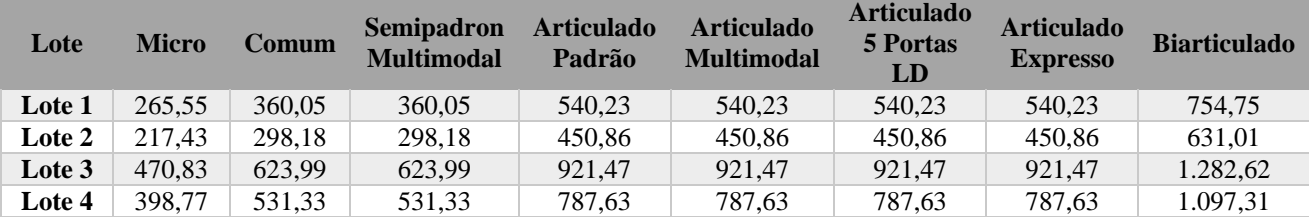

Fonte: AMEP.

#### **3.3.2.2.5.3. Pedágio**

Atendimentos em que o **ITINERÁRIO** passa por praça de pedágio, a exemplo de Fazenda Rio Grande com Mandirituba, é necessário, a cada passagem, o pagamento de sua tarifa. Para tanto, é estimado o número de passagens diárias durante o cumprimento das viagens operacionais programadas, em dias úteis, sábados e domingos. Estes quantitativos são convertidos em um total mensal para o mês de projeto, considerando as variáveis apresentas em [3.1.2](#page-6-0) e, por fim, multiplicados pelo valor real atualizado da tarifa, considerando a data base.

#### **3.3.2.2.5.4. Manutenção de Estações Tubo**

As estações tubo funcionam com o conceito de cobrança antecipada para agilizar o embarque, em nível elevado, com integrações de veículos da mesma categoria.

Estes equipamentos estão distribuídos pelos lotes, da seguinte forma:

**LOTE 1**: 02 (dois); **LOTE 2**: 0 (zero); **LOTE 3**: 12 (doze);

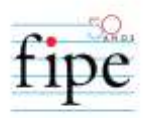

### **LOTE 4**: 01 (um).

É estabelecido um coeficiente de 0,71 operador para a limpeza de cada estação, denominados "Higienizadores de Estação Tubo". Calcula-se, portanto a quantidade de operadores necessários para cada **CONCESSIONÁRIA**, considerando números inteiros, com arredondamento para cima:

**LOTE 1**: 02 (dois); **LOTE 2**: 0 (zero); **LOTE 3**: 09 (nove); **LOTE 4**: 01 (um).

Para o cálculo do custo mensal com esta mão de obra deve-se considerar o salário atualizado da categoria, adicional por tempo de serviço (considerando mesmo tempo de permanência do pessoal de manutenção), auxílios alimentação e saúde, seguro de vida e encargos sociais (mesmos parâmetros do pessoal de manutenção).

Por fim, inclui-se o custo relativo ao material de limpeza, definido na data base de outubro de 2023 em R\$ 122,82/mês para cada estação.

#### **3.3.2.2.5.5. Controlador de Acesso de Terminais**

Os terminais, além da cobrança antecipada da tarifa, permitem integrações de diversas linhas de todas as categorias disponíveis em cada equipamento.

Considerando a escala e condições de infraestrutura, existem casos em que são necessários postos de controladores com o objetivo de evitar o acesso de pessoas que não efetuaram o pagamento da tarifa. Considera-se:

**LOTE 1**: 2 postos (1 - T. Cachoeira; 1 - T. Tamandaré);

**LOTE 2**: 7 postos (2 - T. Roça Grande; 3 - T. Maracanã; 1 - T. Guaraituba; 1 - T.Jd. Paulista);

**LOTE 3**: 7 postos (3 - T. Pinhais; 1 T. Central SJP; 2 - T. Afonso Pena; 1 - T. Piraquara);

**LOTE 4**: 4 postos (4 - T. Fazenda Rio Grande).

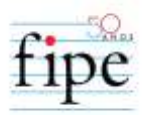

É estabelecido um coeficiente de 3,51 operadores por posto de trabalho. Calcula-se a quantidade de operadores necessários para cada **CONCESSIONÁRIA**, considerando números inteiros, com arredondamento para cima:

**LOTE 1**: 08 (oito); **LOTE 2**: 25 (vinte cinco); **LOTE 3**: 25 (vinte cinco); **LOTE 4**: 15 (quinze).

Para o cálculo do custo mensal com esta mão de obra deve-se considerar o salário atualizado da categoria, adicional por tempo de serviço (considerando mesmo tempo de permanência do pessoal de manutenção), auxílios alimentação e saúde, seguro de vida, uniformes e encargos sociais (mesmos parâmetros do pessoal de manutenção).

3.3.3. Custos de Capital

 $\overline{a}$ 

As despesas de capital compreendem a depreciação e a remuneração do capital investidos pela **CONCESSIONÁRIA**. No primeiro caso, determinam-se os recursos necessários para a substituição, ao final de sua vida útil, dos bens de consumo duráveis, incluindo a frota; já a remuneração corresponde à compensação financeira pelos investimentos realizados e é calculada sobre o valor do capital investido no negócio.

### **3.3.3.1. Depreciação de Capital**

A depreciação é contabilmente definida como a "despesa equivalente à perda de valor de um determinado bem, seja por deterioração ou obsolescência"<sup>3</sup> . No caso da deterioração, tomando como exemplo o ônibus, ele não mais consegue, após certo tempo, prestar o mesmo serviço com a mesma qualidade, elevando a frequência dos reparos e o consumo de combustível, lubrificantes, rodagem e peças e, ainda, reduzindo o nível de conforto e segurança dos **USUÁRIOS**. Os avanços tecnológicos, principalmente no tocante à eficiência dos motores, levam à obsolescência os veículos mais antigos.

<sup>3</sup> CASAROTTO FILHO, Nélson e KOPITTKE, Bruno H. *Análise de investimentos*. São Paulo, 1994.

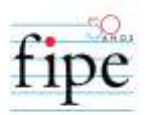

O cálculo do custo de depreciação do capital é feito em separado para veículos e para os demais bens depreciáveis, como as máquinas, as instalações e os equipamentos.

## <span id="page-37-0"></span>**3.3.3.2. Depreciação de Frota**

Para o cálculo do custo de depreciação da frota, primeiro é necessário estabelecerem-se os três parâmetros de depreciação, que são:

- i. Vida útil (em anos);
- ii. Valor residual, que é o valor contábil do veículo depois de terminada a sua vida útil (em percentual do *PVNSRc*);
- iii. Função de depreciação, que explica a forma como ela se dá ao longo da vida útil.

A vida útil e o valor residual são estabelecidos em 12 anos e 10%, para todas as categorias de veículo. A função de depreciação adotada é aquela conhecida como de Cole ou da Soma dos Dígitos Decrescentes, consagrada como a que reflete com maior propriedade a variação dos preços no mercado de ônibus usados do Brasil.

Com base nestes parâmetros, é estabelecida a idade média de 6 anos completos (faixa de 6 a 7 anos) para todos os veículos da frota de todas as Concessionárias. Desta forma, considera-se o Coeficiente de Depreciação da Frota (*CoDF*) fixo em 7,5%. Destaca-se que esta depreciação não é revisada em decorrência de uma alteração na idade média da frota realizada, visto que já se reflete a média da atualização da frota no período.

Assim o custo por quilômetro referente a esta rubrica é:

$$
CDFc,J = (PVNSRc x CODF x FTMPc,J)/(12 x KPMPc,J) (25)
$$

Em que:

- i. *CDFc,j*: Custo por quilômetro para a categoria c, lote *"j"* com depreciação de frota (R\$/km)
- ii. *PVNSRc*: Preço do Veículo Novo Sem Rodagem da categoria "c" (R\$/veículo)

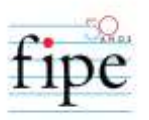

- iii. *CoDF*: Coeficiente de Depreciação de Frota (%) para veículos de 6 até 7 anos;
- iv. *FTMPc,j*: Frota Total necessária no mês de projeto para a categoria c, lote *"j"* (veículos);
- v. *i*: Quilometragem Programada do lote *"j"* para o Mês de Projeto (km/mês)

#### **3.3.3.3. Depreciação de Máquinas, Instalações e Equipamentos**

A depreciação anual relativa a máquinas, instalações e equipamentos de garagem é calculada considerando o valor residual e a vida útil de dez anos para os investimentos necessários a operação.

A partir da vida útil multiplica-se o valor do investimento por 0,1 (representando uma depreciação linear anual de dez anos).

| Lotes  | Valores anuais (R\$ de outubro<br>de 2023 |
|--------|-------------------------------------------|
| Lote 1 | R\$ 69.325,26                             |
| Lote 2 | R\$ 64.698,81                             |
| Lote 3 | R\$ 70.346,95                             |
| Lote 4 | R\$ 62.886,89                             |

<span id="page-38-0"></span>**Tabela 15 - Valores anuais de depreciação do capital empregado em equipamentos e mobiliários de garagem**

Fonte: AMEP.

Assim, a depreciação mensal é calculada dividindo os valores apresentados na [Tabela 15](#page-38-0) por 12 (doze) meses.

#### **3.3.3.4. Remuneração de Capital**

A remuneração do capital investido corresponde à compensação financeira pelos investimentos realizados, sendo considerados no cálculo os veículos, as máquinas, instalações e equipamentos.

Para calcular a realização da remuneração de capital tem-se a necessidade de se definir uma taxa de desconto que represente o custo de oportunidade do capital empregado. Esta análise aplica a metodologia WACC (*Weighted Average Cost of Capital*).

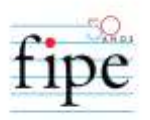

## <span id="page-39-0"></span>**3.3.3.4.1. WACC**

O WACC é a medida mais usual de custo de capital, no qual é calculado uma média ponderada dos custos de cada uma das fontes do capital utilizados pela pessoa jurídica para financiar as suas operações. O WACC calculado é de 8,82 % para o regime de lucro real, conforme tabela a seguir.

| <b>Descrição</b>                     | <b>Valor</b> | <b>Premissas</b>               |
|--------------------------------------|--------------|--------------------------------|
| Custo de Capital Próprio (Ke)        | 12,76%       |                                |
| Taxa Livre de Risco (Rf)             | 5,49%        | Tesouro NTNB 2035<br>(10/2023) |
| Prêmio de Risco de Mercado (Rm – Rf) | 5,32%        | <b>Shiller</b>                 |
| Beta Alavancado                      | 1,37         | Setor de Transportes           |
| Custo da Dívida (Kd)                 | 5,69%        |                                |
| Imposto de Renda e Contribuição (t)  | 34,00%       | IRPJ e CSLL no Brasil          |
| Inflação Brasil                      | 3,64%        | Expectativa focus 12 anos      |
| Taxa de Juros Nominal                | 14,46%       | <b>BRDE</b>                    |
| Estrutura de capital                 |              |                                |
| Dívida Bruta / Capital Total (D)     | 55,70%       | Média setor (2017 – 3T2023)    |
| Equity / Capital Total (E)           | 44,30%       | Média setor (2017 – 3T2023)    |
| WACC                                 | 8,82%        |                                |

**WACC – Lucro Real**

#### Fonte: Elaboração própria.

Conclui-se que a taxa de retorno anual quando o projeto se encontra no regime de lucro real é de 8,82%. Por conseguinte, em razão das avaliações realizadas, foi assumido o regime de lucro real para todos os anos do projeto e a taxa de 8,82% a.a. como aproximação dos custos de oportunidade do capital a ser empregado ao projeto pelo futuro parceiro privado.

### <span id="page-39-1"></span>**3.3.3.4.1.1. Atualização anual do WACC**

Para que a taxa de desconto utilizada reflita as condições macroeconômicas ao longo da operação, realiza-se a atualização – reajuste - anualmente da Taxa de Desconto. Desta forma, a cada **REAJUSTE**, a taxa de desconto deverá ser atualizada para vigência no ano seguinte do **CONTRATO**.

A Taxa de Desconto deverá ser atualizado conforme equação a seguir:

Taxa de desconto<sub>i</sub> =  $Tx_1 + 2,90 p.p.$  (26)

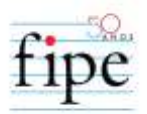

Em que:

- i. *Taxa de desconto<sub>i</sub>, refere-se ao WACC atualizado no ano i*;
- ii.  $Tx_1$  é **a** taxa de juros de referência do ano i e seu valor deve ser calculado pela média do preço de compra dos últimos 360 dias prévios ao início do reajuste da taxa de juros real das Notas do Tesouro IPCA+ (NTN-B de juros semestrais ou, na ausência deste, outro que o substitua)<sup>4</sup> com vencimento em 2035. O valor utilizado para a média deve se referir às taxas de venda do título, antes da dedução de impostos, conforme publicado pela Secretaria do Tesouro Nacional. O período para fins de apuração deve ser contado do primeiro dia útil de outubro do ano anterior ao de apuração até o último dia útil de setembro do ano de análise.

### **3.3.3.4.2. Remuneração de Frota**

Para o cálculo da remuneração da frota são considerados os mesmos parâmetros utilizados para a depreciação, como a vida útil, o valor residual e a função de depreciação. Considerando as mesmas observações no item [3.3.3.2,](#page-37-0) e o WACC calculado em [3.3.3.4.1.](#page-39-0), fixa-se o Coeficiente de Remuneração de Frota em 3,02%. A premissa de utilização de coeficiente que represente a substituição média de veículos ao longo do **CONTRATO** é utilizada.

Assim o custo total por quilômetro referente a esta rubrica é:

$$
CRF_{c,J} = (PVNC_c \times CORF \times FT_{MPC,J}) / (12 \times KP_{MPC,J})
$$
 (27)

Sendo:

i. CDFc,j: Custo total por quilômetro para a categoria c, lote *"j"* com remuneração de frota (R\$/km)

 $\overline{a}$ <sup>4</sup> Taxa de compra manhã.

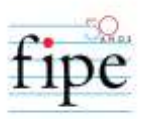

- ii. PVNSRc: Preço médio do Veículo Novo Completo da categoria "c" (R\$/veículo) considerando a proporção de EURO V e EURO VI esperado ao longo da operação.
- iii. CoDF: Coeficiente de Remuneração de Frota (%)
- iv. FTMPc,j: Frota Total necessária no mês de projeto para a categoria c, lote *"j"* (veículos);
- v. *KP*MP,j: Quilometragem Programada do lote *"j"* para o Mês de Projeto (km/mês)

#### **3.3.3.4.3. Remuneração de Máquinas, Instalações e Equipamentos**

A remuneração anual relativa a máquinas, instalações e equipamentos de garagem é calculada um fluxo de caixa da dívida com base no total de equipamentos necessários para investimento e reinvestimentos.

Com o objetivo de calcular um valor médio de remuneração de capital destes equipamentos realiza-se um fluxo de caixa da dívida de forma que o valor pago seja constante e que taxa de remuneração deste fluxo da dívida seja igual ao WACC. Desta forma, chega-se aos valores apresentados na Tabela 15.

<span id="page-41-0"></span>

| Lotes    | Valores anuais (R\$ de outubro de 2023) |
|----------|-----------------------------------------|
| Lote 1   | R\$ 39.989,65                           |
| Lote $2$ | R\$ 37.320,92                           |
| Lote 3   | R\$40.579,00                            |
| Lote 4   | R\$ 36.275,74                           |

**Tabela 16 - Valores anuais de remuneração do capital empregado em equipamentos e mobiliários de garagem**

Fonte: AMEP.

Assim, a remuneração mensal é calculada dividindo os valores apresentados na [Tabela](#page-41-0)  [16](#page-41-0) por 12 (doze) meses.

3.3.4. Tributos Indiretos e TAXAS

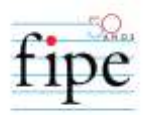

Ao somatório dos custos operacionais, de capital e de remuneração pela prestação dos serviços por quilômetro, são acrescentados os tributos e as taxas, que incidem sobre a despesa operacional bruta:

- i. Verba de Gestão;
- ii. Taxa de Regulação;
- iii. INSS (Desoneração da Folha);
- iv. Garantias contratuais;

Seu cálculo respeita o seguinte regramento:

$$
Tlc, j = ((SATI / (1 - SATI)) x ( COj + CCj))/KPMPj (29)
$$

Em que:

- i. *TIc,j:* Custo total por quilômetro para a categoria c, lote *"j"* com Tributos Indiretos (R\$/km);
- ii. *SATI:* Soma das Alíquotas de Tributos Indiretos (%);
- iii. *CO:* Soma de Todos os Custos Operacionais para o lote *"j"* (R\$);
- iv. *CC:* Soma de Todos os Custos de Capital para o lote *"j"* (R\$);
- v. KPMPc,j: Quilometragem Programada do lote *"j"* para o Mês de Projeto (km/mês);

$$
SATI = AVG + ATR + AINSS + AGC
$$
 (30)

Em que:

- i. *SATI:* Soma das Alíquotas de Tributos Indiretos (%)
- ii. *AVG:* Alíquotas da Verba de Gestão (%)

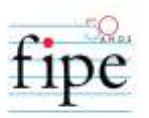

- iii. *ATR:* Alíquotas da Taxa de Regulação (%)
- iv. *AINSS*: Alíquota do INSS (%)
- v. *AGC:* Alíquota da **GARANTIA CONTRATUAL** (%)

## **3.3.4.1. Verba de Gestão**

Valor destinado à cobertura dos custos para a gestão e fiscalização do transporte público de passageiros da RMC, alíquota de 4%.

## **3.3.4.2. Taxa de Regulação**

Valor destinado à cobertura dos custos de regulação do transporte público de passageiros da RMC, alíquota de 0,27%.

Para cálculo desta alíquota foi verificado quanto de **RECEITA DEVIDA** à **CONCESSIONÁRIA** advém de **RECEITA TARIFÁRIA**, visto que a **TAXA DE REGULAÇÃO** só recai sob a receita que possui esta origem. Calcula-se um valor médio de 54% e multiplica pelo valor presente no regulamento da AGEPAR de 0,5%.

## **3.3.4.3. GARANTIAS CONTRATUAIS**

É previsto no **CONTRATO** uma **GARANTIA CONTRATUAL** de no mínimo 5% do **VALOR TOTAL DO CONTRATO**. Tem-se que o custo de uma garantia de 5% sobre o valor total é de 0,2% do valor das receitas obtidas. Portanto, utiliza-se 0,2% como alíquota para esta rubrica.

## <span id="page-43-0"></span>**4. COMPATIBILIZAÇÃO COM O FLUXO DE CAIXA**

Para que o Fluxo de Caixa Livre do projeto apresentasse viabilidade foi necessária a inclusão de um fator *r,i*, de forma que o projeto apresentasse viabilidade econômicofinanceira. Os valores de *r,i* se encontram descritos na [Tabela 17.](#page-43-1)

## **Tabela 17: Fator r (remuneração)**

<span id="page-43-1"></span>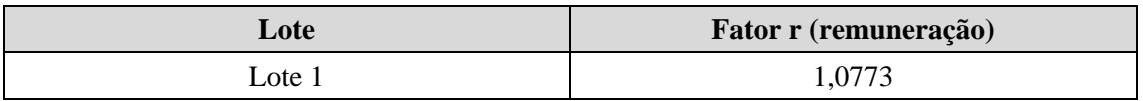

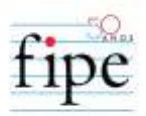

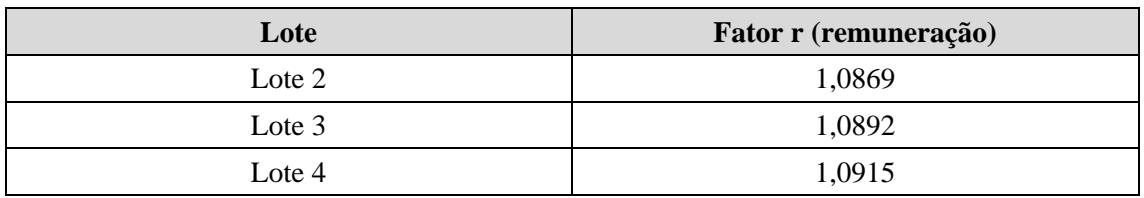

O "*Fator r*" é fixo ao longo de todo o Contrato e compreende a remuneração pelo serviço prestado e riscos apresentado no Cálculo Tarifário da ANTP (2017).

A **TARIFA DE REMUNERAÇÃO TÉCNICA** calculada é dada pela multiplicação da equação (29) pelo fator *c,i.*

# **5. PROCESSOS DE ATUALIZAÇÃO DA TARIFA DE REMUNERAÇÃO TÉCNICA**

A **TARIFA DE REMUNERAÇÃO TÉCNICA** atualizada é o *TRT<sub>j,i</sub>*, ou seja, em função do lote j. Na assunção do **CONTRATO** será realizada a primeira **REVISÃO ORDINÁRIA, que contempla as revisões previstas no item [5.2,](#page-47-0) além do REAJUSTE**. Após 12 (doze) meses da primeira **REVISÃO,** , a atualização é realizada anualmente por **REAJUSTE** e, a cada 4 (quatro) anos (do 4º para o 5º, do 8º para o 9º ano e no caso de renovação do contrato: do 12º para o 13º ano) por **REVISÃO**, conforme previsto no **ANEXO III – REMUNERAÇÃO, REAJUSTE E REVISÃO ORDINÁRIA**.

### **5.1. REAJUSTE**

5.1.1. A **TARIFA DE REMUNERAÇÃO TÉCNICA** será reajusta anualmente, após a primeira **REVISÃO** e **REAJUSTE** a ser realizada na assunção do **CONTRATO**, desde que respeitado o prazo mínimo de 12 (doze meses) da database da **PROPOSTA**, conforme prevê o **ANEXO III – REMUNERAÇÃO, REAJUSTE E REVISÃO ORDINÁRIA**. Para a realização do **REAJUSTE** deve aplicar o procedimento descrito a seguir:

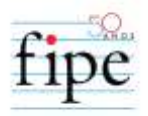

$$
Custo_{C,ano i} = Custo_{c,ano 0} * \hat{1}ndice_{C, ano i},
$$
 (31)

Em que:

- i. Custo<sub>c, ano</sub> i, é o custo total do insumo c, apresentado na tabela constante do [5.1.4,](#page-45-0) reajustado no ano i;
- ii.  $\theta$  *Custo<sub>C, ano* 0</sub>, é o custo do insumo c, apresentado na tabela constante do item [5.1.3,](#page-45-1) na data base do contrato;
- iii. *Indice<sub>c, ano i*, é o índice de preços que serve de **REAJUSTE** no ano i. O</sub> Índice<sub>c. ano i</sub> é calculado com base na equação abaixo:

$$
Indice_{C, \text{ ano } i} = \frac{P_i}{P_0} \quad (32)
$$

Em que:

- i. Í refere-se ao fator que deve multiplicar os itens descritos na tabela constante do item [5.1.4;](#page-45-0)
- ii. P<sub>i</sub> refere-se ao índice de preços ou ao preço referente ao **REAJUSTE** ocorrido no ano i;
- iii.  $P_0$  refere-se ao índice de preços ou ao preço referente à data-base;
- 5.1.2. Os índices de preços  $(P_i)$  para cálculo do primeiro reajuste apresentados no item [5.1.4](#page-45-0) referem-se ao preço do 12º mês ao da data-base de referência anterior à ocorrência do **REAJUSTE**.
- <span id="page-45-1"></span>5.1.3. Os índices de preços  $(P_0)$  para utilizado como referência do **CONTRATO** referem-se aos preços da data-base.
- <span id="page-45-0"></span>5.1.4. A categoria de custo "c" e os respectivos índices de preços a serem utilizados para reajuste da **TARIFA DE REMUNERAÇÃO TÉCNICA** são apresentados na tabela abaixo:

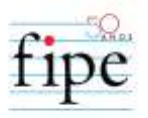

# **Variáveis de Preço (Insumos) e Respectivos Índices para atualização anual**

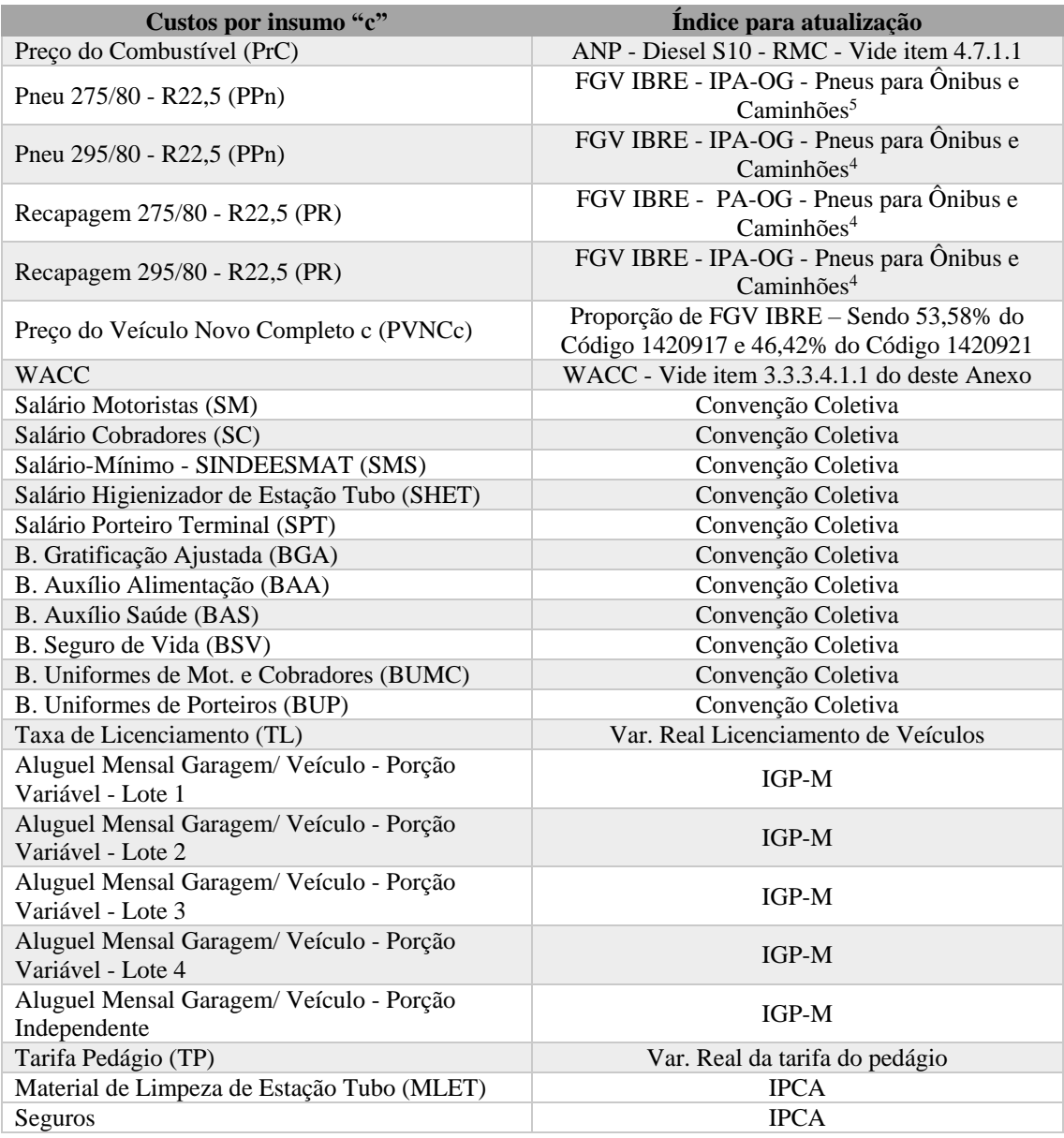

- 5.1.5. No caso da paralisação da publicação dos índices acima elencados, esses serão substituídos por outros equivalentes, de comum acordo.
- 5.1.6. Também deve-se atualizar a quilometragem e a **FROTA** programada por categoria de veículo, conforme apresentado neste **ANEXO**.

 $\overline{a}$ <sup>5</sup> Código 1420745. FGV IBRE – IPA - OG.

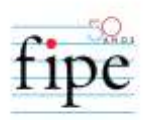

5.1.7. No **REAJUTE**, os itens de custos relacionados à benefícios (gratificação, auxílio alimentação, auxílio saúde, seguro de vida e uniformes) apresentado no item [5.1.4](#page-45-0) poderão ser excluídos caso haja alterações nas convenções coletivas.

## <span id="page-47-0"></span>**5.2. REVISÃO**

5.2.1. Na assunção do **CONTRATO** será realizada a primeira **REVISÃO ORDINÁRIA** e **REAJUSTE**, desde que respeitado o prazo mínimo de doze meses da data-base da **PROPOSTA**. Os **REAJUSTES** irão acontecer 12 meses após a primeira **REVISÃO** e, a cada 04 (quatro anos), será realizada a **REVISÃO ORDINÁRIA** do **CONTRATO**, que poderá culminar na **REVISÃO** da **TARIFA DE REMUNERAÇÃO TÉCNICA,** conforme previsto no ANEXO III – REMUNERAÇÃO, REAJUSTE E REVISÃO ORDINÁRIA.